# 3 OiL - ORB in Lua

O estudo feito neste trabalho se baseia na implementação do OiL, um middleware de distribuição escrito na linguagem dinâmica Lua e baseado no modelo de ORB. Na PUC-Rio, Lua foi utilizada na implementação de diferentes ferramentas de programação distribuída (Ururahy et al., 2002; Moura et al., 2002; Maia et al., 2004). Uma dessas ferramentas foi o LuaOrb (Cerqueira et al., 1999), um ORB para Lua cuja implementação se baseia em um ORB CORBA  $em C++$ . O LuaOrb permitiu obter resultados importantes, como a utilização das características de Lua para definir um mapeamento simples e flexível de CORBA para Lua. Entretanto, a utilização de um ORB em C++ impedia a avaliação das características de Lua na própria implementação do middleware, em particular, na configuração dos recursos oferecidos. Ao contrário do Lua-Orb, o OiL foi projetado para ser inteiramente escrito em Lua e tirar proveito das características dessa linguagem em sua arquitetura e implementação interna.

Os dois objetivos originais do projeto do OiL eram investigar (a) como uma linguagem dinˆamica como Lua pode contribuir para que o middleware apresente um modelo de programação e uma implementação que sejam flexíveis e fáceis de usar; e (b) técnicas que permitam reduzir o impacto que o uso dessa linguagem pode trazer ao desempenho do middleware. Esses objetivos foram decisivos na organização da implementação do OiL em componentes de software, pois através de diferentes montagens de componentes é possível modificar a implementação mais facilmente, como é apresentado na seção 3.2. Neste capítulo, é apresentada uma visão geral dos principais recursos oferecidos pelo OiL (seção 3.1), assim como a implementação dos seus principais componentes e suas diferentes montagens, divididas em três partes: camada de apresentação (seção 3.3), camada do protocolo LuDO (seção 3.4) e camada do protocolo CORBA (seção 3.5). A arquitetura de componentes do OiL é uma característica chave da sua flexibilidade, como será discutido em mais detalhes no capítulo 4. Ao final deste capítulo, também são apresentados alguns dos problemas encontrados no uso do OiL em diferentes aplicações, o que motivou a necessidade de maior flexibilidade da implementação para acomodar diferentes configurações (seção 3.6).

#### 3.1 **Visão Geral**

Uma das dificuldades do projeto de um middleware é encontrar uma forma em que ele possa se ajustar a uma aplicação específica de forma a facilitar ao máximo sua utilização. No caso de ORBs, isso se reflete na adequação do middleware `as interfaces e tipos de dados manipulados pelos objetos distribuídos. Por exemplo, considere um objeto local que é registrado no ORB como um *servant*, ou seja, um objeto que pode ser acessado remotamente por outros objetos ou aplica¸c˜oes. O ORB tem que conhecer a interface do *servant* para poder despachar as chamadas remotas destinadas a ele, assim como os tipos de dados que são passados nas chamadas dessas operações. Um problema similar acontece com a cria¸c˜ao de *proxies*, que s˜ao objetos locais que representam os objetos remotos. Os *proxies* são criados pelo ORB e devem oferecer as mesmas interfaces dos *servants* que representam.

Idealmente, o middleware deve se adaptar para acomodar objetos de diferentes interfaces de forma automática. A maior parte dos sistemas de middleware para objetos distribuídos, em particular os baseados no padrão CORBA, fazem isso gerando automaticamente uma porção de código que deve ser compilado junto com o código da aplicação. Isso impõe um processo de desenvolvimento que consiste em dois passos de compilação: (a) a geração automática do código que implementa parte do modelo de programação do middleware especificamente para a aplicação, o que é geralmente feito com base em descrições de interface fornecidas pela aplicação, e (b) compilação da aplicação juntamente com o código gerado na etapa anterior.

O OiL utiliza uma abordagem diferente. Ao invés de gerar código, ele utiliza os recursos de reflex˜ao computacional de Lua para inspecionar e manipular os objetos da aplicação, assim como criar objetos que implementam as mesmas interfaces. Por exemplo, a figura  $3.1(a)$  ilustra o código de um programa que registra um novo *servant* (linha 9) em um ORB que utiliza o protocolo LuDO (linha 2), de forma que ele possa ser acessado como um objeto distribuído. Após o registro do novo *servant*, uma representação textual de objeto é exibida na tela (linha 10). Essa informação é utilizada posteriormente para criar um *proxy* para esse objeto em uma aplicação remota. Por fim, a operação run do *broker* é executada e passa a receber e processar chamadas oriundas de clientes remotos. Quando uma chamada é recebida, o ORB inspeciona se o objeto tem aquela operação e a executa com os parâmetros fornecidos.

Algo similar acontece no programa da figura 3.1(b), onde um objeto remoto é acessado através de um *proxy* criado a partir de um *broker* (linha 5). O *proxy* é criado a partir da representação textual do objeto que é fornecida pela entrada padrão (linha 4). Nesse caso, o *proxy* criado é um objeto genérico criado pelo *broker*, que permite a chamada de qualquer operação. Quando uma operação é chamada no *proxy* (linha 6), o ORB envia a requisição dessa opera¸c˜ao pela rede e aguarda pela resposta.

Figura 3.1: Criação de *servant* e acesso com *proxy*.

```
3.1(a): Programa servidor.
1 local broker = oil.init {<br>2 f lavor = \frac{n \cdot \ln a}{a}flavor = "ludo",3 }
4 local hello = {}
5 function hello: say ()
6 p r i n t ( " H e l l o , World ! " )
7 end
8 local servant =9 broker: new servant (hello)
10 print (servant)
11 broker: run ()
                                                             3.1(b): Programa cliente.
                                                   1 local broker = oil . init {<br>2 flavor = "ludo"
                                                        flavor = "ludo".3 }
                                                   4 local ref = io.read()
                                                   5 local hello = broker: newproxy (ref)
                                                   6 h ello : say ()
```
O OiL permite interoperabilidade com ORBs CORBA através do protocolo IIOP (Object Management Group, 2002). No caso de CORBA, o uso do OiL ´e ligeiramente diferente. Para ilustrar isso, considere o c´odigo da figura  $3.2(a)$ . Uma aplicação CORBA necessariamente define um conjunto de interfaces, descritas na linguagem IDL (*Interface Definition Language*) de CORBA. Todo objeto distribuído da aplicação implementa uma dessas interfaces. Por isso, quando o ORB utiliza o protocolo IIOP de CORBA (linha 2), os *servants* devem ser registrados definindo a interface que eles implementam. Isso pode ser feito através do campo \_type na implementação do objeto (linha 7). A operação loadidl do *broker* é usada para carregar informações de interface descritas em uma linguagem de descrição de interfaces, como IDL de CORBA (linha 4).

O acesso a objetos CORBA é feito de forma idêntica ao da figura  $3.1(b)$ , pois o ORB com suporte CORBA é capaz de importar a definição de interface do servidor, se ele oferecer esse suporte para isso através de um repositório de interfaces CORBA. Se isso não for possível, a interface do objeto remoto deve ser cadastrada no ORB, por exemplo, atrav´es da carga de uma IDL pela opera¸c˜ao loadidl, como ilustrado na figura 3.2(b).

Figura 3.2: Criação de *servant* CORBA e acesso com *proxy* tipado.

```
3.2(a): Programa servidor.
1 local broker = oil.init {<br>2 flavor = "corba".
     flavor = "corba".3 }
4 local iface = broker: loadidl (\iiint5 interface Hello \{ void say (); \};6 ] ] )7 local hello = { \_type = iface }
 8 function hello:say()
 9 p r i n t ( " H e l l o , World ! " )
10 end
11 local servant =
12 broker: newservant (hello)
13 print (servant)
14 broker: run ()
                                                        3.2(b): Programa cliente.
                                               1 local broker = oil.init {<br>2 flavor = "corba"
                                                  \int flavor = "corka",
                                               3 }
                                              4 broker: loadidl (
                                               5 interface Hello \{ void say (); \};6 | | |7 local ref = io. read()
                                               8 local hello = broker: newproxy (ref)
                                               9 hello: say ()
```
#### 3.2 Montagens do OiL

O OiL pode ser visto como um arcabou¸co de componentes de software que podem ser montados para composição de um middleware. Diferentes montagens desses componentes podem ser feitas para compor implementações de middleware com recursos e características distintas. Por exemplo, é possível montar ORBs que utilizem diferentes protocolos de RMI. Um protocolo de RMI define a forma como o ORB interage através da rede para realizar as chamadas em objetos remotos. O OiL apresentado neste trabalho oferece suporte a dois protocolos de RMI: o IIOP, definido pelo padr˜ao CORBA, e o LuDO, que  $\acute{e}$  um protocolo desenvolvido especificamente neste trabalho, como  $\acute{e}$  visto na seção 3.4.

Os componentes do OiL podem ser vistos como unidades de composição de software desenvolvidas e utilizadas de forma independente, onde cada uma oferece um conjunto de serviços e define suas dependências através de interfaces bem definidas (Szyperski, 1998). A rigor, o OiL não impõe uma arquitetura específica para montagem de seus componentes ou um modelo de programação específico a ser oferecido pelo middleware. Entretanto, as implementações de componentes fornecidas atualmente pelo OiL assumem um modelo arquitetural geral, que pode ser conceitualmente dividido em duas camadas. Na camada de apresentação, encontram-se componentes que implementam o modelo de programa¸c˜ao oferecido pelo middleware, como o suporte a *servants* e *proxies*. Na camada do protocolo, encontram-se componentes que implementam o protocolo de comunicação utilizado pelo middleware, como por exemplo o suporte ao protocolo LuDO.

Para facilitar a montagem e manipulação dos ORBs, o OiL oferece o módulo oil com funções para montagem de ORBs e uma interface simples para a manipulação desses ORBs. A manipulação dos ORBs é feita através dos objetos *broker*, que definem uma fachada para acesso aos serviços oferecidos pelos componentes que formam o ORB (padrão *Façade* (Gamma et al., 1994)). ORBs são montados através da operação oil.init([config]), que devolve um *broker* contendo todos os componentes que formam o ORB. O parâmetro config é opcional e indica a tabela de configurações de criação do ORB. Os componentes a serem utilizados na montagem do ORB podem ser fornecidos através dessa tabela de configurações.

Alternativamente, pode-se utilizar uma das montagens de ORB prédefinidas no OiL, denominadas *flavors*. O campo flavor da tabela de configura¸c˜oes ´e utilizado para indicar o *flavor* do ORB a ser montado. Um *flavor*  $\acute{e}$  uma seqüência de nomes separados por ponto-e-vírgula  $(;),$  onde cada um designa uma *montagem*. Cada montagem estabelece conexões entre componentes de uma parte do ORB. O trecho da figura 3.3 ilustra uma montagem da camada de apresentação do OiL. O OiL define um conjunto de montagens pr´e-definidas, que podem ser combinadas para formar os *flavors*. Atrav´es dos *flavors* é possível construir ORBs com diferentes funcionalidades, conforme será apresentado no restante deste capítulo.

Figura 3.3: Especificação da arquitetura básica de ORBs OiL.

```
1 local component = require "loop component . base
 2 local port = require "loop.component.port"
 3 local arch      = require "oil.<mark>arch" —</mark> funcoes auxiliares
 4
 5 module " oil . a r c h . b a s e "
 6
 7 ProxyManager = component . Template {<br>8 proxies = port . Facet .
   proxies = port.Facet,9 requester = port Receptacle,
10 referrer = port . Receptacle
11 servants = port Receptacle }
12 ServantManager = component. Template {<br>13 servants = port. Facet,
                    = port . Facet,
14 dispatcher = port . Facet,
15 referrer = port. Receptacle}
16 Request Receiver = component . Template {<br>17 acceptor = port . Facet .
      acceptor = port.Facet,18 dispatcher = port Receptacle<br>19 listener = port Receptacle
      listener = port . Receptacle}
20 BasicSystem = component. Template {<br>21 sockets = port. Facet }
                     = port . Facet }
22
23 function assemble(orb)<br>24 orb. ProxyManager. requester
24 orb . Proxy Manager . requester = orb . Operation Requester . requests<br>25 orb . Proxy Manager . referrer = orb . Object Referrer . references
25 orb . Proxy Manager . referrer 26 orb . Object Referrer . references orb . Proxy Manager . servants = orb . Servant Manager . servants
26 orb . Proxy Manager . servants 27 orb . Servant Manager . servants 27 orb . Servant Manager . referenc
27 orb . Servant Manager . referrer = orb . Object Referrer . references
28 orb . Request Receiver . dispatcher = orb . Servant Manager . dispatcher
29 orb. Request Receiver. listener = orb. Request Listener. requests
30 end
```
Uma abordagem comum para o desenvolvimento baseado em componentes em linguagens orientadas a objetos é a aplicação de padrões de projeto que permitam expor suas dependências através de atributos públicos (Fowler,

2008). Em Lua, adotamos uma abordagem similar, onde um componente é uma tabela com campos que definem seus pontos de conex˜ao, denominados *portas*. As portas podem ser *facetas*, onde o campo contém o objeto interno que implementa um serviço oferecido pelo componente; ou *receptáculos*, quando o campo é utilizado para armazenar um objeto externo que oferece um serviço utilizado pelo componente. Nessa abordagem, o componente ´e visto como um conglomerado de objetos intimamente relacionados que cooperam para oferecer um conjunto de serviços. Um exemplo disso é o componente BasicSystem do OiL, que é responsável por oferecer acesso às funcionalidades do software básico da plataforma, como *threads* e *sockets*. Tipicamente, esse componente é implementado por um escalonador de co-rotinas, que oferece suporte a *threads* cooperativas, e outro objeto que implementa uma API de *sockets*. Cada um desses objetos oferece seus serviços através de facetas diferentes, que podem ser conectadas a componentes distintos.

No desenvolvimento do OiL, a biblioteca LOOP (*Lua Object-Oriented Programming*<sup>1</sup> foi criada para oferecer funções auxiliares para criação de componentes seguindo o modelo de componentes utilizado no OiL. Para tanto, o LOOP define o conceito de molde de componente ou *template*, que s˜ao objetos usados para auxiliar a criação de componentes. Contudo, o *template* impõe uma estrutura específica de implementação de componentes. Esse modelo visa facilitar a criação de componentes formados por diferentes objetos, chamados *segmentos*. Os *templates* também podem criar uma infra-estrutura especial para execução dos componentes. Por exemplo, o LOOP oferece suporte para *templates* que criam uma infra-estrutura para interceptação de operações nas portas dos componentes, de forma similar `a abordagem baseada em *proxies* apresentada na seção 2.2.1.

Um *template* é criado a partir de uma tabela que define o conjunto de portas que o componentes deve oferecer, como ilustrado na linha 5 da figura 3.4. Depois disso, pode-se utilizar o *template* para criar uma fábrica de componentes que sigam o molde de portas definido na criação do *template* (linha 14). Na criação da fábrica, são fornecidos construtores dos objetos que implementam o componente. Tipicamente, esses construtores são classes LOOP ou funções que constroem objetos. É possível definir um construtor para cada porta do componente. Além disso, é possível definir um construtor principal no índice 1 da tabela. Esse construtor é responsável por criar o segmento principal do componente, mas tamb´em pode criar os demais segmentos que implementam as facetas. Sempre que uma faceta n˜ao possuir um construtor associado e o construtor principal n˜ao criar um segmento para aquela faceta, o *template*

<sup>1</sup>http://loop.luaforge.net/

considera que a faceta é implementada pelo segmento principal. Isso facilita a criação de componentes com múltiplas facetas que são implementados por um ´unico objeto ou segmento. Tais componentes s˜ao denominados componentes *monol´ıticos*.

Figura 3.4: Criação de componentes usando o suporte oferecido pelo LOOP.

```
1 local component = require "loop.component.base"
2 \text{ local port } = \text{require "loop. component. port"}3
4 −− criacao de t em p l a t e de componente
5 local TypeRepository = component. Template {<br>6 types = port . Facet .
             = port . Facet,
7 importer = port . Facet,
8 indexer = port . Facet,
9 compiler = port . Facet,
10 delegated = port . Receptacle,
11 }
12
13 −− criacao de f a b r i c a s de componente
14 local Factory = TypeRepository { require "oil corba idl Repository",<br>
15 importer = require "oil corba idl lmporter",
15 importer = require "oil.corba.idl.lmporter",
16 indexer = require "oil.corba.idl.lndexer",
17 compiler = require "oil.corba.idl.Compiler" }
18
19 −− criacao de i n s t a n c i a s de componente
20 local myRepo = Factory ()
21
22 −− u t i l i z a c a o de p o r t a s de componente
23 myRepo. delegated = broker: newproxy(io. read())
24 myRepo. importer: lookup ("MyInterface")
```
Conexões são estabelecidas entre os componentes ligando facetas aos receptáculos dos componentes. O código da figura 3.3 mostra a criação de *templates* de alguns componentes que fazem parte da arquitetura interna do OiL (linhas  $7-21$ ) como será descrito na seção 3.3. A função assemble (linha 23) define como componentes seguindo esses *templates* s˜ao interconectados, inclusive as conexões com outros componentes do ORB (linhas 24, 28 e 29). Todos os componentes criados para a montagem do ORB são fornecidos na tabela passada no parâmetro orb.

O acesso aos objetos conectados aos receptáculos é feito através de objetos de *contexto*. O contexto ´e uma tabela que cont´em todos os segmentos do componente e objetos conectados atrav´es dos recept´aculos. Tipicamente, o contexto ´e fornecido como um campo context adicionado a cada segmento do componente na sua cria¸c˜ao. Entretanto, alguns *templates* permitem que componentes monolíticos acessem os receptáculos diretamente como campos do segmento principal.

O uso de *templates* na criação de fábricas de componentes é apenas uma facilidade oferecida pela biblioteca LOOP e não a única forma de criação de componentes que sigam o modelo de componentes utilizado no OiL.

#### 3.3 Camada de Apresentação

A camada de apresentação inclui pelo menos quatro componentes: dois para suporte `a cria¸c˜ao de *servants* (lado servidor), um para suporte ao uso de *proxies* (lado cliente) e outro que oferece os recursos da plataforma de execução, como cria¸c˜ao de *sockets* ou *threads*. A figura 3.5 ilustra a arquitetura da camada de apresentação. Essa arquitetura é a mesma definida pela função assemble da figura 3.3. Os componentes em cinza claro representam componentes da camada do protocolo e não são necessariamente distintos. Abaixo, é feita uma descrição dos componentes básicos dessa camada.

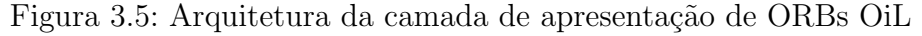

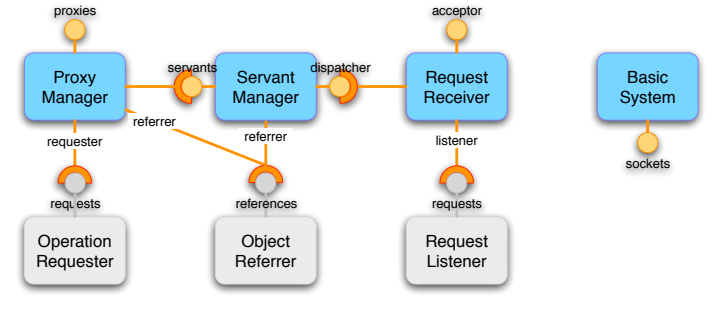

ServantManager Componente que define a forma com que os *servants* são registrados e como as requisições endereçadas a eles são despachadas. A faceta servants permite registrar objetos locais como *servants* e recuperar sua implementa¸c˜ao a partir de sua chave de objeto ou referˆencia de objeto (*e.g.* IOR). Quando um novo *servant* é registrado, uma referência de objeto distribuído é criada através do receptáculo referrer com base em informações de acesso ao ORB previamente configuradas neste componente. Essas informações de acesso são obtidas do componente RequestReceiver durante a iniciação do ORB. A faceta dispatcher permite despachar as requisições para seus *servants*, que resulta na execução da sua respectiva implementação.

RequestReceiver Componente que define a forma como as requisições são recebidas e processadas, gerenciando o ciclo de vida dos canais de recebimento de requisições remotas. A faceta acceptor permite iniciar um ponto de acesso ao ORB e controlar a aceitação de requisições através desse ponto. Isso é feito através do receptáculo listener que recebe canais de requisição de ORBs remotos, e também permite receber requisições e envia respostas por esses canais. O RequestReceiver pode implementar diferentes abordagens para o processamento das requisições. Por exemplo, a leitura de cada canal pode ser

feita em uma *thread* independente, assim como cada nova requisição pode ser despachada em uma *thread* diferente.

ProxyManager S˜ao componentes que definem a forma com que os objetos remotos são acessíveis pela aplicação. Isso é feito através da criação de *proxies* a partir de referˆencias textuais, como IOR textual (*stringfied IOR*) ou *corbaloc* do padr˜ao CORBA. Para tanto, eles fazem uso de um decodificador conectado ao receptáculo referrer para extrair as informações das referências textuais. Tipicamente, cada ProxyManager implementa um ´unico tipo de *proxy*. Entretanto, uma montagem de ORB pode incluir múltiplos ProxyManager. Os *proxies* não realizam efetivamente as chamadas; ao invés disso eles utilizam um componente externo conectado através do receptáculo requester do ProxyManager. O receptáculo servants é opcional, ou seja, não é necessário conectá-lo a um objeto para que o componente funcione. Quando disponível, ele é utilizado para identificar se uma referência utilizada na criação de um novo *proxy* ´e local, ou seja, referencia um *servant* local. Se este for o caso, o ProxyManager utiliza esse mesmo receptáculo para recuperar o objeto local que implementa o *servant*.

BasicSystem Componente que oferece acesso a recursos do software básico da plataforma. A principal motivação deste componente é definir interfaces de acesso às chamadas do sistema. Um exemplo isso é a faceta sockets que é utilizada pelos componentes da camada do protocolo para implementação de comunicação em rede através da criação e utilização de *sockets*.

A montagem basic constrói e monta esses quatro componentes, inclusive as conexões com os componentes da camada do protocolo, se estiverem disponíveis. Essa montagem também pode instanciar componentes ProxyManager adicionais, que implementam *proxies* alternativos. A implementação atual do OiL oferece suporte para três tipos de *proxies* alternativos que oferecem modelos de programação ligeiramente diferentes. A definição dos componentes ProxyManager a serem instanciados na montagem basic é dada pelos campos proxykind e extraproxies da tabela de configurações do ORB fornecida para operação oil.init.

#### 3.3.1 Proxies Protegidos

Chamadas remotas est˜ao mais sujeitas a erros que chamadas locais. Por exemplo, falhas de acesso a um objeto referenciado n˜ao ocorrem localmente, mas pode ser um erro freqüente em um ambiente distribuído devido a problemas de comunicação de rede. Por isso, não é raro que um programa que faz chamadas remotas precise tratar muitos erros relativos a essas chamadas. Contudo, o lançamento e captura desses erros pode não ser eficiente em muitos sistemas, pois são projetados para situações adversas e não para ser usados corriqueiramente pelo programa. Em Lua, por exemplo, a captura de erros é feita através da função pcall, que implica em uma nova chamada de função em cada chamada protegida ou na criação de um fecho com todas as chamadas que podem gerar um erro. Finalmente, a utilização do pcall com operações de objetos impossibilita o uso do operador :. Como consequência disso, tem-se que o lançamento de erros em Lua nem sempre seja a melhor forma de sinalizar condições adversas em uma chamada remota.

Para contornar esse problema, o OiL oferece suporte para *proxies protegidos*, que são *proxies* cujas operações não lançam erros. Ao invés disso, as opera¸c˜oes retornam um valor adicional que indica se a chamada foi feita com sucesso ou não, de forma idêntica à chamada da função pcall de Lua. A utiliza¸c˜ao desses *proxies* simplifica o tratamento minucioso de erros pelo programa. Para ilustrar isso, considere a implementação do serviço de notificação ilustrado na figura 3.6, onde um conjunto de objetos remotos s˜ao registrados como observadores (linha 8) que recebem notificações de eventos publicados através da operação notify. Sempre que o envio de uma notificação para um observador falhar, este deve ser removido da lista de notificação (linha 21), pois considera-se que ele se tornou inacess´ıvel permanentemente. Para tanto, o ORB utilizado é configurado para usar *proxies* protegidos. Isso é feito através do campo proxykind, que é fornecido na criação do ORB (linha 3). Com uso desse tipo de *proxy*, a chamada remota na linha 17 não lança erro caso o objeto remoto não esteja acessível, mas retorna uma indicação de erro que pode ser testada no programa (linha 18).

#### 3.3.2 Proxies Assíncronos

Chamadas síncronas também podem não ser adequadas em algumas situações. Ainda no exemplo da figura 3.6, as notificações devem ser enviadas o mais rápido possível, independentemente da demora da confirmação de cada observador. Por isso, uma nova *thread* é iniciada para cada observador que envia a notificação e aguarda sua confirmação (linha 16). A dificuldade dessa abordagem é a sincronização das *threads* criadas e a chamada da função, pois a função notify deve informar o número notificações feitas com sucesso. Isso  $\acute{e}$  feito da seguinte maneira. A variável pending  $\acute{e}$  utilizada para contar o

```
1 local broker = oil.init{<br>2  flavor = " cooperative ; corba" ,
3 proxykind = "protected",
4 }
 5
6 P u b l i s h e r = { o b s e r v e r s = {} }
7 function Publisher: subscribe (observer)
8 self. observers [observer] = true
9 end
10 function Publisher: notify (event)
11 local suspended = false
12 local success = 0
13 local pending = 014 for observer in pairs (self. observers) do
15 pending = pending +116 oil.tasks: start (function ()
17 local ok, except = observer : push(event)18 if ok then
19 success = success + 1
20 else
21 self.observers [observer ] = \frac{nil}{ }22 end
23 pending = pending - 1<br>24 if pending = 0 and s
          if pending = 0 and suspended then
25 return oil tasks : resume (suspended)
26 end
27 end )
28 end
29 if pending > 0 then
30 suspended = oil tasks current
31 oil.tasks:suspend()
32 end
33 return success
34 end
35
36 b r o k e r : l o a d i d l f i l e ( " e v e n t p u b l i s h e r . i d l " )
37 P u b l i s h e r . t y p e = " P u b l i s h e r "
38 print (broker: newservant (Publisher))
39 broker: run ()
```
número de *threads* criadas para enviar notificações (linha 15). Posteriormente, quando uma dessas *threads* termina, essa variável é decrementada (linha 23). Dessa forma, quando o seu valor chega a zero, todas as *threads* criadas ter˜ao completado suas tarefas. Ap´os todas as *threads* terem sido iniciadas, se alguma delas ainda estiver em execução (linha 29), a *thread* que executa a função notify se registra na variável suspended (linha 30) e suspende sua execução até que todas as *threads* de notificação tenham terminado (linhas 31). Quando uma *thread* de notificação completa sua tarefa, ela verifica se não há mais outras *threads* em execução (linha 24). Se esse for o caso, a *thread* da função notify é restaurada (linha 25) e a chamada da função retorna o seu resultado (linha 33).

Uma alternativa mais simples e tão eficiente quanto a apresentada anteriormente é possível através do uso de chamadas assíncronas. O código da figura 3.7 ilustra a implementação do serviço de notificação usando *proxies*  $\overline{assincornos}$ . Na criação do ORB, o campo proxykind é usado para determinar que todos os *proxies* criados por aquele ORB são assíncronos (linha 3).

Chamadas de operação em um *proxy* assíncrono apenas enviam a requisição, mas não esperam pelos resultados. Ao invés disso, a chamada retorna um *futuro*, que é um objeto que representa os resultados a serem recebidos. O futuro permite verificar a disponibilidade dos resultados através da operação ready (processo conhecido como *polling*), ou obter os resultados através da operação evaluate, que bloqueia até que os resultados estejam disponíveis. Uma alternativa à evaluate é a operação results, que obtém os resultados em modo protegido, ou seja, sem lançar erros ou exceções, mas retornando uma valor adicional que indica se a chamada resultou em um erro ou n˜ao.

Figura 3.7: Notificação de eventos com chamadas assíncronas.

```
1 local broker = oil.init {<br>2 flavor = "corba".
     flavor = "corba",3 proxykind = "asynchronous",
 4 }
 5
 6 Publisher = { observers = {} }
 7 function Publisher: subscribe (observer)
 8 self observers [observer] = true
9 end
10 function Publisher: notify (event)
11 local success, futures = 0, {\}<br>12 for observer in pairs (self obs
     for observer in pairs (self. observers) do
13 futures [observer] = observer : push (event)
14 end
15 for observer, future in pairs (futures) do
16 local ok, except = future: results ()
17 if ok then
18 success = success + 1
19 else
20 self.observers [observer] = nil21 end
22 end
23 return success
24 end
25
26 b r o k e r : l o a d i d l f i l e ( " e v e n t p u b l i s h e r . i d l " )
27 P u b l i s h e r . t y p e = " P u b l i s h e r "
28 print (broker: newservant (Publisher))
29 broker: run ()
```
Com o uso de *proxies* assíncronos, a operação notify consiste apenas em enviar a notificação para todos os observadores cadastrados guardando os futuros na tabela futures (linha 13), e então obter a confirmação de todos os observadores em sequência (linha 16). Note que a ordem em que as confirmações são recebidas não influencia significativamente no tempo de execução da função notify, pois ela só deve retornar quando todas as confirmações forem recebidas.

Adicionalmente, o OiL também define duas extensões da camada de apresentação, descritas nas seções seguintes. A figura 3.8 ilustra a arquitetura da camada de apresentação com essas duas extensões.

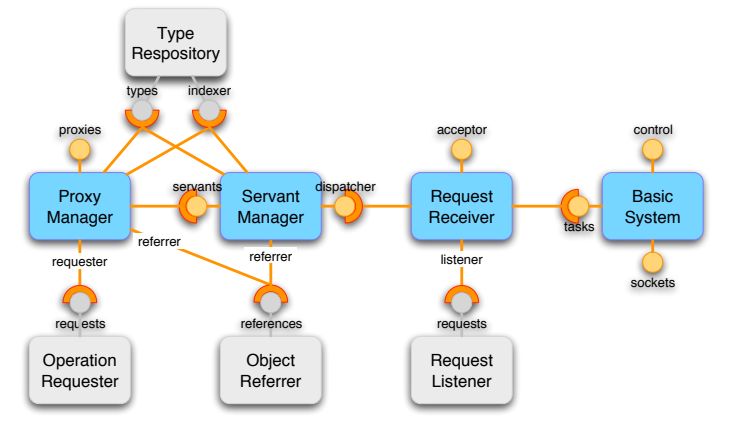

Figura 3.8: Arquitetura da camada de apresentação com extensões.

# 3.3.3 Extensão para Suporte a Interfaces

Objetos em Lua n˜ao est˜ao associados necessariamente a uma interface com operações pré-definidas. Ao invés disso, a interface de um objeto em Lua é definida exclusivamente pela sua implementação e pode inclusive mudar durante a execução do programa. Entretanto, muitas tecnologias de RMI se baseiam em declarações de interfaces tipadas para permitir chamadas de operações remotas. Ou seja, é necessário definir explicitamente as interfaces oferecidas pelos objetos distribu´ıdos, assim como os tipos dos valores manipulados nessas interfaces. Para dar suporte a essas tecnologias, o OiL define uma extensão da camada de apresentação para introduzir suporte a declarações de interfaces tipadas.

Essa extensão define implementações alternativas dos seguintes componentes: ProxyManager, que implementa *proxies* que só oferecem as operações definidas na interface do objeto remoto; e ServantManager, que exige a definição da interface do *servant* na sua criação e só despacha operações que sejam definidas nessa interface. Ambas implementações utilizam as informações fornecidas por um componente adicional denominado TypeRepository.

O TypeRepository é um componente da camada do protocolo que oferece duas facetas types e indexer e ambas são conectadas aos componentes ProxyManager e ServantManager estendidos nessa camada. A faceta types é utilizada pelo componente ProxyManager para obter descritores das interfaces dos *proxies* criados através dele. A aplicação pode determinar essas interfaces de diferentes maneiras, como por exemplo um identificador da interface ou uma tabela Lua com uma estrutura específica que descreve a interface. Além disso, a faceta types também oferece operações para descobrir automaticamente a interface de um proxy; A faceta indexer permite obter um descritor de um membro da interface a partir do seu nome e o descritor da interface. Diferentemente da implementação do ProxyManager da camada de apresentação, que utiliza o nome da operação como identificação da operação sendo chamada, o componente dessa extens˜ao utiliza esse descritor obtido atrav´es da faceta indexer. Isso permite que, quando uma chamada seja feita através do componente OperationRequester da camada do protocolo, ele não precise consultar o TypeRepository para obter o informações sobre operação, tais como tipos dos parˆametros e valores de retorno. De forma similar, as duas facetas também são utilizadas pelo componente ServantManager, tanto para obter os descritores das interfaces dos *servants* quando eles s˜ao registrados, como para determinar se as operações sendo despachadas são válidas.

A utilização dessa extensão é geralmente definida pelos componentes da camada do protocolo. Por exemplo, a implementação da camada do protocolo que oferece suporte CORBA exige a utilização dessa extensão, pois as chamadas só podem ser feitas com base em informações de interface fornecidas pela aplicação. Por outro lado, a implementação da camada do protocolo LuDO não funciona com essa extensão, pois ela não implementa o componente TypeRepository. Por essas razões, não é necessário definir essa extensão na criação do ORB, pois isso é feito automaticamente de acordo com a camada de protocolo escolhida.

# 3.3.4 Extensão para Concorrência

Aplicações distribuídas são inerentemente concorrentes, pois cada parte da aplicação é um processo que executa em uma unidade de distribuição (processador ou computador) de forma independente das demais. É possível ocultar essa concorrência sincronizando esses processos de forma que apenas um execute por vez. Entretanto, isso representaria um enorme desperdício de processamento em muitas aplica¸c˜oes. Por essa raz˜ao, uma parte importante do desenvolvimento de aplicações distribuídas é permitir que cada processo da aplicação possa interagir simultaneamente com múltiplos pares que executam independentemente, de forma a maximizar o seu desempenho. Uma forma comum de fazer isso é através de concorrência, que é o suporte a múltiplas linhas de execução independentes, ou *threads*, em um mesmo programa. Cada parte da aplica¸c˜ao distribu´ıda pode criar uma *thread* diferente para interagir com as demais partes remotas, de forma que a iteração de uma parte da aplicação não interfira na outra.

O OiL oferece suporte para concorrência através de um modelo cooperativo. Neste modelo, uma *thread* em execução só deixa de executar, passando a vez para outra *thread*, em pontos pré-determinados da sua execução, denominados de *pontos de escalonamento*. Uma das maiores dificuldades da programação com concorrência cooperativa é a definição dos pontos de escalonamento de forma adequada para garantir que a execução de todas as *threads* cooperem entre si para que possam prosseguir sua execução de forma igualitária (denominado *fairness*) ou, pelo menos, de forma adequada com as necessidades particulares da aplicação. Por outro lado, a execução das *threads* é tipicamente determinística e problemas relacionados a condições de corrida e sincronização de *threads* (Tanenbaum, 2001) s˜ao mais facilmente tratados do que em modelos baseados em concorrência preemptiva (Moura e Ierusalimschy, 2004).

O suporte a concorrência do OiL é baseado no suporte de co-rotinas de Lua através de um *escalonador*. A principal função do escalonador é auxiliar a aplicação na gerência da execução de suas várias co-rotinas, que são chamadas neste trabalho de *threads*. O escalonador faz isso através de uma escala de execução das *threads*, ou seja uma ordem em que elas são executadas. Tipicamente, o escalonador fica ativo durante toda aplicação, executando todas as *threads* escalonadas continuamente. O escalonador oferece as operações de controle run, que executa todas as *threads* escalonadas continuamente até que n˜ao haja mais nenhuma, e step, que executa cada *thread* escalonada uma ´unica vez. As *threads* s˜ao registradas para escalonamento atrav´es da opera¸c˜ao register do escalonador. A qualquer momento a aplicação pode remover *threads* do escalonamento através da operação remove.

O escalonador ´e na verdade um componente do ORB. O OiL permite que cada ORB possa utilizar um escalonador diferente, com implementações, funcionalidades e políticas diferentes. Apesar do uso de múltiplos escalonadores em uma mesma aplicação permitir a criação de esquemas de escalonamento elaborados, como a separação das *threads* em grupos com prioridades de escalonamento, isso é incomum. Por essa razão, o módulo oil cria um escalonador *default*, que é utilizado na criação de todos os ORBs, de forma que todos eles compartilhem o mesmo escalonador. O escalonador *default* fica dispon´ıvel através do campo oil.tasks.

Todas implementações de componentes do OiL são feitas de forma a funcionar corretamente no contexto de uma *thread* cooperativa (*thread-safe*), como é apresentado na seção 4.4.3. Apesar da montagem básica do ORB funcionar corretamente em aplicações que usam concorrência, o ORB não faz uso do recurso de *threads*, como por exemplo, para despachar chamadas de forma independente uma das outras. Para ativar isso, é necessário utilizar a montagem cooperative, que define uma extensão da camada de apresentação com implementações alternativas de dois componentes. O primeiro é o BasicSystem, que implementa o escalonador de *threads* cooperativas do OiL, atrav´es de uma faceta adicional denominada tasks. A faceta *control* oferece as operações de controle do escalonador como run e step. O segundo componente é o RequestReceiver, que passa a apresentar um receptáculo para acessar o suporte a *threads* oferecido pelo BasicSystem. Essa implementação alternativa do componente RequestReceiver cria *threads* para receber requisições oriundas de diferentes canais, minimizando a interferência entre eles, e também para despachar cada requisição em uma *thread* independente, permitindo tratar requisições concorrentemente.

Essa extens˜ao pode ser utilizada com qualquer camada de protocolo. Por isso, para utilizar essa extensão, é necessário definir explicitamente o nome cooperative no campo flavor na criação do ORB.

#### 3.3.5 Interação com a Camada do Protocolo

Apesar de não ser necessário definir explicitamente as interfaces dos componentes, é necessário que haja uma interface em comum para que um componente possa utilizar o serviço oferecido por outro. Essas interfaces não são definidas *a priori* pelo OiL, pois elas dependem exclusivamente das implementações específicas dos componentes que interagem entre si. Entretanto, para permitir a interoperabilidade entre os componentes da camada de apresentação e diferentes implementações da camada do protocolo, é necessário definir as interfaces utilizadas nessas interações, assim como os elementos manipulados. Quatro elementos básicos são utilizados na comunicação entre os componentes das duas camadas, conforme descritos a seguir.

Ponto de Acesso Um ponto de acesso é uma tabela com informações que definem a forma de acesso remoto ao ORB. Esses valores podem ser definidos com base em informações oferecidas pela aplicação ou pelos seus componentes internos (*e.g.* valores *default*). A importância dos pontos de acesso é permitir que cada ORB possa ter características de acesso específicas e elas sejam dispon´ıveis para todos os seus componentes internos. Um exemplo disso são informações como a interface de rede e a porta a serem utilizadas nas comunicações sobre TCP (*Transmission Control Protocol*). Tipicamente, o ponto de acesso é criado pelo componente RequestListener da camada do protocolo com base nas informações da tabela de configurações fornecida na chamada da operação oil.init, que cria o ORB. O ponto de acesso é armazenado nos componentes RequestReceiver, para controlar a aceitação de canais de requisição, e também no ServantManager, que utiliza essas informa¸c˜oes na cria¸c˜ao de referˆencias de objeto dos *servants* atrav´es do

componente ObjectReferrer da camada do protocolo.

**Referências de Objeto** Uma referência de objeto é um conjunto de informações sobre um objeto distribuído. Uma referência deve conter pelo menos as informações necessárias para se comunicar remotamente com esse objeto. A referência também pode conter outras informações adicionais sobre esse objeto, tais como a interface que ele oferece, políticas que regem a forma de comunicação com o ele, entre outras. As referências são tabelas Lua, que podem conter um conjunto arbitrário de informações sobre o objeto referenciado. Inclusive, o uso de tabelas permite associar informações temporárias utilizadas para otimização de algumas tarefas. Um exemplo desse tipo de otimização é armazenar o canal de comunicação estabelecido na primeira chamada de operação feita através daquela referência, de forma que ele possa ser reutilizado em chamadas futuras. A importância das referências é permitir identificar objetos distribuídos. As referências são criadas pelo componente ObjectReferrer da camada do protocolo, sempre que um novo *servant* ´e registrado no ServantManager ou quando um novo *proxy* ´e criado a partir de uma referˆencia de objeto textual que deve ser primeiramente decodificada pelo ObjectReferrer.

Canais de Requisição Um canal de requisição é uma representação de um meio de recebimento de requisições estabelecido através de um ponto de acesso do ORB. Requisições de operação são recebidas sequencialmente através do canal, ou seja, enquanto uma requisição estiver sendo lida nenhuma outra pode ser obtida através do mesmo canal. Por outro lado, requisições oriundas de diferentes canais podem ser lidas independentemente, ou seja, múltiplas requisições podem ser lidas de diferentes canais simultaneamente. A importância dos canais é fazer com que a criação ou aceitação das conexões com clientes seja feita pelo componente RequesterListener da camada do protocolo, mas a forma com que esses canais s˜ao lidos possa ser implementada pelo componente RequestReceiver da camada de apresentação, simplificando a implementação da camada do protocolo.

Requisições de Operação Uma requisição de operação é uma tabela Lua que é criada sempre que uma nova chamada de operação é iniciada ou recebida. Cada requisição identifica uma chamada pendente e armazena informações como o nome da opera¸c˜ao sendo chamada, a chave de objeto do *servant* de destino, seus parâmetros, entre outras informações. A requisição também armazena os resultados da chamada quando estiverem disponíveis e permite consultá-los. Como a requisição é uma tabela, ela pode armazenar informações adicionais sobre a chamada, tais como o componente que realizou a chamada, o canal de requisição utilizado, etc. A importância das requisições é permitir identificar cada chamada pendente e facilitar a implementação de chamadas assíncronas e concorrentes. As requisições de operação são criadas pelos componentes OperationRequester e RequestListener da camada do protocolo.

Esses quatro elementos s˜ao criados pelos componentes da camada do protocolo e são opacos para os componentes da camada de apresentação. A exceção dessa regra são as requisições de operação, que devem apresentar uma estrutura específica que permite a consulta de alguns de seus dados internos, como nome da operação, valores dos parâmetros e resultados.

Com base nesses quatro elementos, são definidas as três interfaces que devem ser oferecidas pelos componentes da camada do protocolo, conforme descritas a seguir. A figura 3.9 ilustra um pseudo-código que descreve essas três interfaces. Todas as operações dessas interfaces seguem um padrão comum em Lua para indicação de exceções, que consiste em caso de sucesso devolver os valores de resultado, porém em caso de falha o valor devolvido é nil seguido de um outro valor descrevendo a exceção.

Figura 3.9: Interfaces de integração com a camada do protocolo.

```
accesspt = RequestListener \ . acceptor : setup access (configs)channel = RequestListener \cdot acceptor : getchannel (accesspt)request = RequestListener \ . acceptor : getrequest(charnel)success = RequestListener \cdot acceptor : sendreply(request, success, ...)success = RequestListener \cdot acceptor : free access (access)success = RequestListener. acceptor: freechannel (channel)
r e fer ence = Object R e ferrer . r e fer ences : n ew r e fer ence ( s er v antid , access pt )
stringref = ObjectReferrer. references: encode (reference)
reference = ObjectReferer. references: decode(stringref)request = Operation Requester . requests : new request (reference, operation, ...)
success = Operation Requester . requests : getreply (request)
```
Request Listener A iniciação do ORB para processar requisições remotas inclui a criação de um ponto de acesso através da operação setupaccess. Essa operação utiliza um conjunto de configurações fornecido pela aplicação em uma tabela Lua que mapeia nomes de propriedades para seus respectivos valores. O conjunto de propriedades considerado é exclusivamente dependente dos componentes da camada do protocolo. Uma vez criado o ponto de acesso, ele pode ser usado na criação de referências de objeto como será discutido a seguir. O ponto de acesso também é utilizado para aceitar canais de requisição através da operação getchannel. A operação getrequest é utilizada para obter requisições a partir de um dado canal. Tanto a operação getchannel como a getrequest podem bloquear até que um novo canal ou requisição esteja disponível. Isso é determinado por um parâmetro adicional que indicia se a operação deve ser bloqueante ou não. Uma vez que os resultados de uma chamada estejam disponíveis, a operação sendreply é utilizada para devolver os resultados. Por fim, quando o processamento de requisições do ORB é encerrado, as operações freeaccess e freechannel são chamadas para liberar quaisquer recursos associados ao ponto de acesso ou a seus canais.

**Object Referrer** A principal operação definida por essa interface é a operação newreference, que é utilizada para criar referências de objeto a partir de uma chave do objeto e um conjunto de pontos de acesso utilizados pelo ORB. A chave do objeto ´e tipicamente um texto em uma *string* que o identifica univocamente no ORB. A estrutura dos pontos de acesso só é conhecida pelos componentes da camada do protocolo, que a utilizam para extrair informações necessárias para criação de canais de requisição. De forma similar, a estrutura da referência criada também é opaca e sua estrutura só ´e conhecida pelos componentes da camada do protocolo, como discutido no próximo parágrafo. Duas outras operações adicionais devem ser fornecidas para codificar referências de objeto em texto e vice versa. Isso é importante para permitir passar referˆencias como parˆametros de linha de comando ou gravar essas informações em arquivo.

**Operation Requester** A operação newrequest pode ser utilizada para criar uma nova requisição, dado uma referência de objeto, uma identificação da opera¸c˜ao sendo chamada e um conjunto de valores de parˆametros dessa operação. A referência é utilizada para criar um canal de envio de requisição usando os dados sobre o ponto de acesso do ORB e também a chave do objeto. A identificação da operação é tipicamente um texto indicando o nome da operação, mas em alguns casos pode ser algo mais complexo, como uma estrutura contendo diversas informações sobre a operação a ser chamada. Os valores dos parâmetros são arbitrários e fornecidos diretamente pela aplicação. Uma vez que uma nova requisição seja criada, é possível consultar se seus resultados estão disponíveis através do campo success que deve conter um valor boleano indicando se a chamada foi feita com sucesso. Caso esses resultados não estejam disponíveis o campo success é nil e é possível consultar sua disponibilidade através da operação getreply. Essa operação pode bloquear até que a resposta esteja disponível, dependendo do valor de um parâmetro opcional.

#### 3.3.6 Interceptação de Chamadas

A arquitetura de componentes dos ORBs do OiL permite a implementação de um mecanismo de interceptação de chamadas através da interceptação de algumas portas de componentes. Todas as chamadas iniciadas pelo ORB são feitas através da porta requests do componente OperationRequester, portanto a interceptação dessa porta permite interceptar todas essas chamadas. De forma similar, todas as chamadas recebidas pelo ORB são despachadas através da porta dispatcher do componente ServantManager, que representa o ponto para interceptação de chamadas recebidas.

A interceptação de portas pode ser feita através da inserção de um componente adicional entre as duas portas conectadas. Neste caso, o componente repassa as chamadas de uma porta para outra tendo a oportunidade de inspecioná-las e alterá-las. Contudo, a inserção de um componente adicional pode ser trabalhosa em conexões de cardinalidade maior que um. Por exemplo, em uma montagem de ORB, é possível haver vários componentes ProxyManager conectados ao OperationRequester para iniciar chamadas. Por isso, seria necessário rastrear todas essas conexões para inserir o componente de interceptação em cada uma delas.

Alternativamente, o OiL utiliza o suporte a interceptação de portas de componentes oferecido pelo LOOP. Nesse caso, é possível registrar um interceptador em uma porta específica do componente e inspecionar ou alterar qualquer chamada feita através de conexões que envolvam aquela porta. A interceptação de chamadas nos ORBs do OiL então se resume a registrar uma interceptador especial nas portas dos componentes OperationRequester e ServantManager, que repassa a interceptação para um interceptador da aplicação, como ilustrado na figura 3.10.

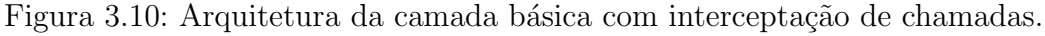

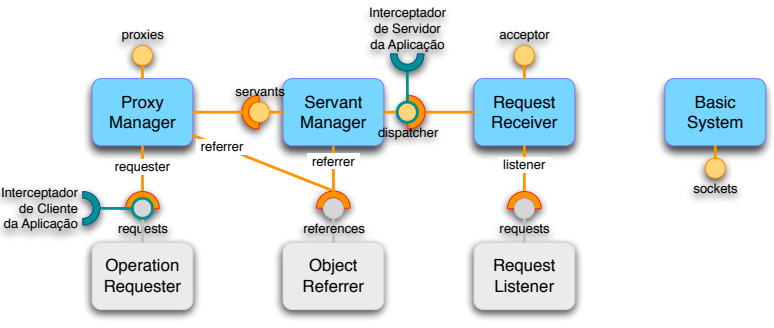

#### 3.4 Camada do Protocolo LuDO

O LuDO (*Lua Distributed Objects*) é um protocolo de RMI baseado em Lua desenvolvido especificamente neste trabalho. Lua influencia o LuDO em vários aspectos. Primeiramente, as mensagens e valores enviados pela rede são codificados como trechos de código Lua, que quando executados decodificam os valores. Por essa razão, as chamadas feitas através do LuDO podem utilizar quaisquer valores que possam ser integralmente inspecionados e reconstruídos a partir de Lua, o que inclui, além de valores simples, tabelas e funções Lua cujo fecho não compartilhe variáveis com outras. Portanto, é possível passar algumas funções como parâmetro em chamadas de operação através do LuDO. Inclusive, esses valores também podem ser lançados como erro nas chamadas através do LuDO. Assim como em Lua, os objetos acessíveis pelo LuDO não definem interfaces e suas operações podem ter um número arbitrário de parâmetros e valores de retorno.

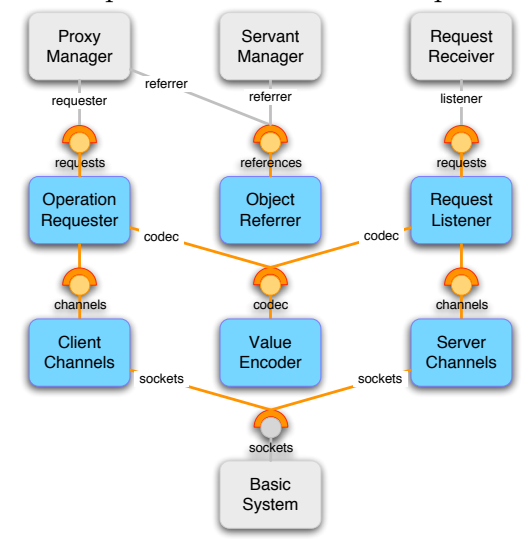

Figura 3.11: Arquitetura da camada do protocolo LuDO.

A camada de protocolo do LuDO é composta por seis componentes, descritos a seguir. A figura 3.11 ilustra a arquitetura da camada do protocolo LuDO.

ClientChannels Componente utilizado pelo OperationRequester para obter canais de comunicação para destinos remotos. Os canais de comunicação são *sockets* criados através do receptáculo sockets, que é conectado à faceta de mesmo nome do componente BasicSystem da camada de apresentação. O ClientChannels é responsável pela gerência das conexões estabelecidas com destinos remotos, recuperando-as sempre que requisitadas pelo componente OperationRequester.

ServerChannels Componente utilizado pelo RequesterListener para estabelecer um ponto de acesso ao ORB e obter canais de comunicação estabelecidos atrav´es dele. De forma similar ao ClientChannels, os canais s˜ao *sockets* criados através de um receptáculo conectado à faceta sockets do componente BasicSystem. Entretanto, o ServerChannels não gerencia o ciclo de vida das conexões. Ao invés disso, oferece funções que permitem descartar as conexões.

ValueEncoder Componente que implementa o mecanismo de codificação de valores em código Lua e a posterior restauração desses valores através da execução do código gerado. Todos os valores são enviados por cópia, inclusive tabelas e funções. Para enviar uma referência de objeto, é necessário criar um *proxy* para o objeto e enviá-lo por cópia. Ele é utilizado pelos componentes OperationRequester e RequestListener para codificação e decodificação das requisições transmitidas pela rede.

ObjectReferrer Componente utilizado pela camada de apresentação para criar referências de objeto LuDO com base nas informações de acesso do ORB. Essas referências são tabelas com os campos: host, que é uma *string* indicando o nome ou endereço IP da maquina onde reside o objeto remoto; port, que é o número da porta do ORB em que esse objeto reside; e object, que é uma *string* com a chave do objeto remoto. Esse componente também permite codificar e decodificar essas informações em *strings*.

OperationRequester Componente utilizado pela camada de apresentação para enviar requisições a objetos remotos e obter os resultados correspondentes. O receptáculo codec é utilizado para codificação das requisições a serem transmitidas pela rede, assim como a decodificação das respostas recebidas.

RequestListener Componente utilizado pela camada de apresentação para iniciar pontos de acesso, aceitar canais de requisição estabelecidos a partir desses pontos, receber requisições a *servants* locais e enviar os resultados dessas chamadas. O receptáculo codec é utilizado para decodificação das requisições recebidas pelos canais, assim como a codificação das respostas a serem transmitidas.

#### 3.4.1 Extensão para Passagem por Referência

O OiL também define uma extensão da camada do protocolo LuDO, denominada ludo.byref. Essa extensão define uma implementação alternativa do componente ValueEncoder que permite o envio de valores por referência. Para tanto, dois novos receptáculos são definidos nesse componente, denominados servants e proxies. Esses receptáculos são conectados às facetas de mesmo nome dos componentes ServantManager e ProxyManager, respectivamente. A figura 3.12 ilustra a arquitetura da chamada LuDO com a extensão para passagem por referência.

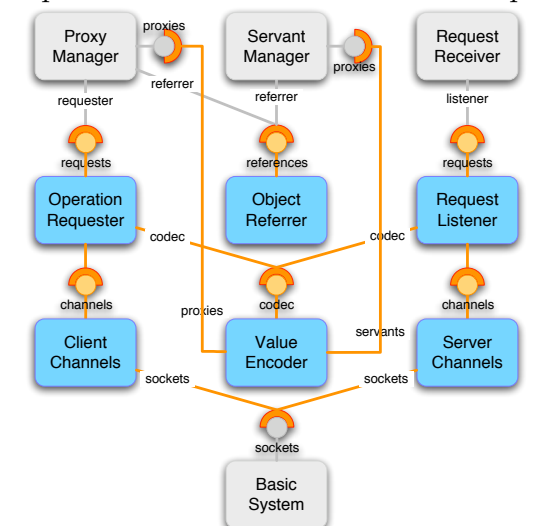

Figura 3.12: Arquitetura estendida da camada do protocolo LuDO.

Sempre que uma tabela, função, *userdata* ou *thread* é codificado, esse valor é registrado implicitamente como um *servant* local através da faceta servants. Após o registro, referência de objeto desse *servant* é codificada e enviada pela rede ao invés de uma cópia do valor original. Quando a referência é decodificada (*i.e.* executada), um *proxy* do objeto remoto referenciado é criado automaticamente através do receptáculo proxies. Se a referência for para um *servant* local, o componente ProxyManager é responsável por recuperar sua implementação no momento da criação do *proxy*.

PUC-Rio - Certificação Digital Nº 0510971/CA PUC-Rio - Certificação Digital Nº 0510971/CA

### 3.5 Camada do Protocolo CORBA

O OiL oferece uma segunda implementação da camada de protocolo que oferece suporte para os protocolos de RMI definidos pelo padrão CORBA, denominados genericamente de GIOP (*General Inter-ORB Protocol*) (Object Management Group, 2002). O GIOP é significativamente diferente do LuDO. Ele é um protocolo de alto desempenho projetado para chamadas de operações tipadas, ou seja, que estão associadas a uma quantidade fixa de parâmetros e valores de resultado com tipos específicos. Por essa razão, do GIOP utiliza um formado binário compacto para codificação de valores enviados nas requisições. Para decodificar corretamente esses valores, é necessário conhecer os seus tipos, que devem ser inferidos a partir das informações de tipo associadas à operação sendo chamada. Como consequência, o suporte CORBA necessita da extensão da camada de apresentação que introduz suporte para definição das interfaces dos objetos.

Outra diferença importante do protocolo GIOP são os seus múltiplos mapeamentos para diferentes tecnologias de rede. Apesar do OiL atualmente só oferecer suporte para o mapeamento do GIOP para TCP/IP, denominado IIOP (*Internet Inter-ORB Protocol*), a camada do protocolo CORBA é projetada para ser estendida com o suporte para outros mapeamentos.

A figura 3.13 ilustra os componentes que compõem esta camada. As mesmas implementações dos componentes ClientChannels e ServerChannels da camada do protocolo LuDO s˜ao utilizadas pela camada do protocolo GIOP. A seguir, s˜ao apresentados os demais componentes desta camada.

TypeRepository Componente utilizado pela aplicação para definir as interfaces dos objetos do sistema, e também é utilizado pela camada de apresentação para associar informa¸c˜oes de interface aos *servants* e *proxies* criados. Esse componente oferece quatro facetas: compiler permite registrar no repositório definições de interfaces descritas na linguagem IDL de CORBA; registry permite obter descritores das interfaces registradas, que são tabelas contendo informações sobre as interfaces; types similar a registry, mas permite importar automaticamente as interfaces não encontradas localmente do repositório de interfaces CORBA conectado ao receptáculo remote; indexer permite obter uma tabela contendo toda descrição de uma operação a partir do nome da operação e o descritor da interface.

ValueEncoder Componente que implementa o CDR (*Common Data Representation*), que é o formado binário de codificação de valores utilizado pelo

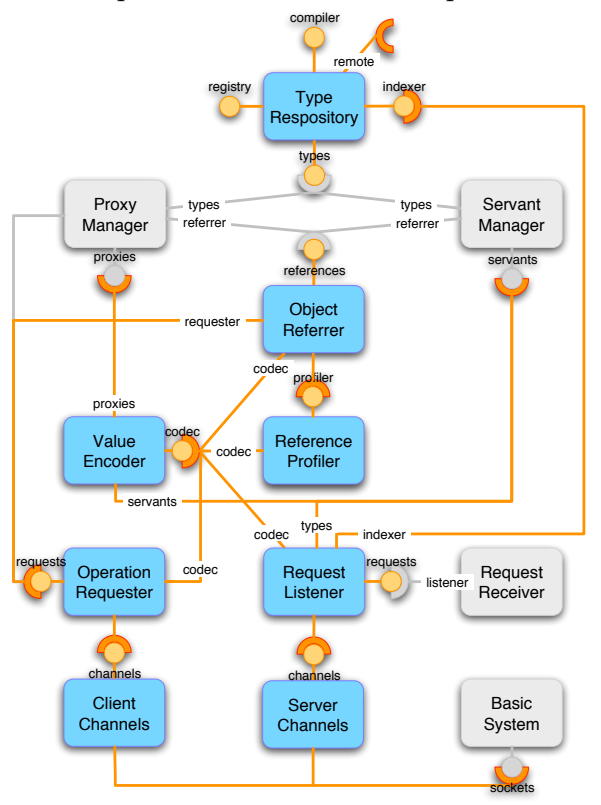

Figura 3.13: Arquitetura da camada do protocolo CORBA.

protocolo GIOP. Esse formato é utilizado para codificação tanto das mensagens trafegadas pela rede, como também para codificação de referências de objeto em *strings*. Por isso, este componente é utilizado por vários componentes desta camada. De forma similar ao componente ValueEncoder da extens˜ao ludo.byref da camada do protocolo LuDO, este componente define dois receptáculos para acessar as facetas servants e proxies dos componentes ServantManager e ProxyManager, que são usadas para criar *servants* implicitamente e automaticamente criar *proxies* para referências de objeto obtidas pela rede. Neste componente, as conexões desses receptáculos é opcional. O receptáculo servants deve ser desconectado para desabilitar o suporte a criação implícita de *servants*. Quando o receptáculo proxies é desconectado, não há criação implícita de *proxies* e todas as referências de objeto recebidas como parâmetros de chamadas ou valores de retorno são objetos IOR criados pelo componente ObjectReferrer.

ObjectReferrer Componente utilizado pela camada de apresentação para criar referências de objeto para *servants* locais, assim como codificá-las e decodificá-las em *strings* segundo os formatos de referência textuais definidos no padr˜ao CORBA. As referencias de objeto CORBA s˜ao denominadas IOR (*Interoperable Object Reference*) e s˜ao compostas por diferentes componentes

denominados *profiles*. Os *profiles* são informações codificadas uma sequência de bytes usando o formato CDR. Cada *profile* possui um número de identificação denominado *tag*, que indica o tipo das informações contidas nele. O IOR também contém uma indicação da interface do objeto referenciado. Para criar IORs, este componente deve ser primeiramente configurado com as informações do ponto de acesso criado pelo componente RequestListener na iniciação do ORB. Com base nas informações desse ponto de acesso, o ObjectReferrer utiliza os componentes conectados ao receptáculo profilers para criar os *profiles* que vão compor o IOR. Os IOR são objetos que oferecem operações para decodificação dos *profiles*, que é feita através dos componentes conectados ao receptáculo profilers.

ReferenceProfiler São componentes utilizados pelo ObjectReferrer para criar e decodificar as informações nos *profiles* IOR. Tipicamente, cada ReferenceProfiler  $\acute{e}$  capaz de criar e decodificar *profiles* de um mapeamento GIOP diferente. O OiL oferece apenas uma implementação desse componente, que suporta *profiles* IIOP.

OperationRequester Desempenha o mesmo papel do componente de mesmo nome da camada do protocolo LuDO, porém utilizando o protocolo GIOP. O receptáculo codec é utilizado para codificação e decodificação das mensagems GIOP transmitidas pela rede. Nas chamadas feitas através desse componente, a identificação da operação sendo chamada deve ser uma tabela contendo informações sobre a operação, como nome, tipo dos parâmetros e valores de retorno, etc., como fornecido pela faceta indexer do componente TypeRepository. Essas informações são utilizadas para converter os valores fornecidos na chamada nos tipos dos parâmetros da função sendo chamada e codificá-los adequadamente. A assinatura da operação também é necessária para decodificação dos valores codificados na resposta da requisição. O receptáculo channels é um receptáculo que aceita múltiplas conexões simultâneas. Cada objeto conectado ´e identificado por um n´umero, que indica o *tag* do *profile* IOR a partir do qual ele é capaz de criar canais. Dessa forma, sempre que a primeira requisição é feita através de uma referência, o OperationRequester consulta os *profiles* disponíveis na referência e as fábricas de canais disponíveis através desse receptáculo, para decidir qual tipo de canal de comunicação será estabelecido para realização da chamada.

RequestListener Desempenha o mesmo papel do componente de mesmo nome da camada do protocolo LuDO. O receptáculo codec é utilizado para codificação e decodificação das mensagems GIOP transmitidas pela rede. O receptáculo servants deste componente é conectado à faceta de mesmo nome do componente ServantManager. Quando uma requisição é recebida da rede, esse receptáculo é usado para obter informações dos *servants* registrados localmente, em particular, o descritor da interface associada. De posse do descritor da interface, o RequestListener utiliza a faceta indexer do componente TypeRepository para obter a descrição da operação sendo chamada. Com base nessa descrição, é possível obter o tipo dos valores codificados na mensagem e decodificá-los corretamente. Assim como também é possível converter os valores Lua do resultado da chamada nos tipos dos valores de resultado definidos na assinatura da operação, de forma que sejam codificados adequadamente. De forma similar ao componente OperationRequester, o receptáculo channels do RequestListener aceita a conexão com múltiplas fábricas de canais, onde cada conex˜ao ´e identificada por um *tag* que indica o mapeamento do GIOP que a fábrica dá suporte. Dessa forma, esse componente é capaz de criar pontos de acesso, e aceitar conexões e requisições usando o suporte de canais de diferentes mapeamentos do GIOP.

# 3.5.1 Extensão para Interceptação

As mensagens do GIOP oferecem campos especiais para inclusão de informações adicionais nas requisições. Tipicamente, esses campos podem ser acessados através de interceptadores de chamada. Contudo, a implementação de intercepta¸c˜ao de chamadas do OiL n˜ao oferece acesso a esses campos porque se baseia na interceptação de interações de componentes da camada básica, onde detalhes do protocolo de RMI não são acessíveis.

Para ativar o suporte aos campos das mensagens GIOP nos interceptadores de chamada, o OiL estende a camada do GIOP de forma que a codificação e decodificação das mensagens do GIOP possam ser interceptadas também. Entretanto, isso não pode ser feito através de interceptação de portas de componentes como é feito no suporte na camada de apresentação, pois toda a codificação e decodificação de mensagens é feita internamente nos componentes OperationRequester e RequestListener. Para permitir essa interceptação, implementações alternativas desses dois componentes são utilizadas, sendo que elas disponibilizam um receptáculo adicional onde um interceptador deve ser registrado para interferir na codificação e decodificação das mensagens. Para evitar que o desenvolvedor da aplicação tenha que lidar com dois mecanismos de interceptação (*i.e.* chamadas e codificação de mensagens), o OiL implementa um componente adicional que integra os dois mecanismos em um só como ilustrado na figura 3.14. Esse mecanismo integrado de interceptação permite inspecionar e interceder tanto na realização e despacho de chamadas, assim como a codificação das mensagens GIOP, como apresentado na seção 3.5.1.

O uso de um componente para realizar a interceptação também permite que ele se conecte a outros componentes para obter informações adicionais a serem fornecidas à aplicação no momento da interceptação. Por exemplo, o interceptador de mensagens GIOP se conecta `a faceta servants do ServantManager para obter a interface e a implementação do *servant* ao qual a requisição se destina.

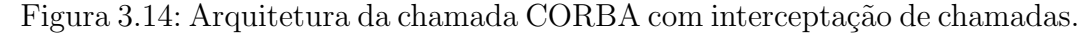

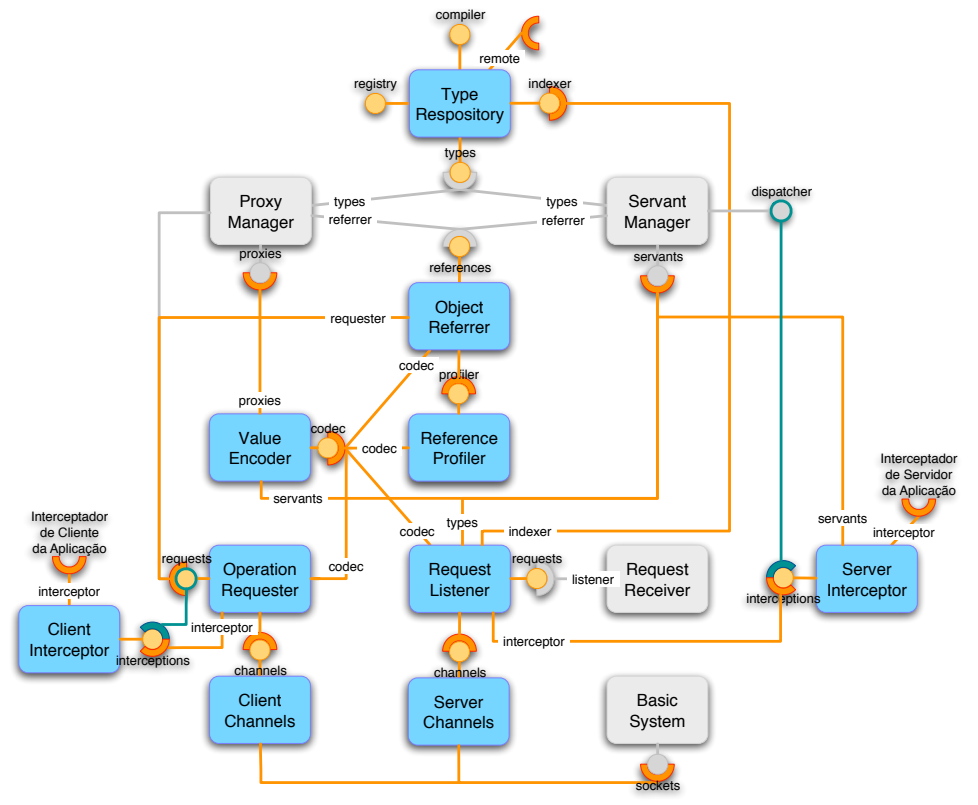

# 3.5.2 Extensão para Marshaling Otimizado

Parte da sobrecarga de processamento nas chamadas de operações remotas feitas pelo OiL está relacionada à inspeção dinâmica das informações de tipo das interfaces descritas em IDL. Ou seja, sempre que uma chamada de operação é feita, o ORB consulta a descrição dos tipos de cada parâmetro e valor de retorno da operação para poder codificar e decodificar os valores adequadamente. Como essas descrições são estruturas dinâmicas (tabelas), essa inspeção implica em uma sobrecarga de processamento, mesmo que esses tipos raramente mudem durante a execução do programa. A figura 3.15 mostra a a implementação da decodificação de uma struct de CORBA utilizada OiL, onde a descrição da estrutura da *struct* é dada pelo parâmetro idltype (linha 1). Esse parâmetro é inspecionado para consultar os nomes de cada campo da struct, assim como o tipo dos seus valores (linhas 3–4). Note, que mesmo que a estrutura da struct nunca mude, essa inspeção é feita em cada codificação de valor desse tipo.

Figura 3.15: Decodificação iterativa de uma struct de CORBA.

```
1 function Decoder: struct (idltype)
2 local value = \{\}<br>3 for - field in
    for _, field in ipairs (idltype . fields) do
4 value [field . name] = self : get (field . type)
5 end
6 return value
7 end
```
Uma alternativa a essa abordagem é utilizar uma técnica similar à utilizada por implementações de CORBA em linguagens estáticas, em que a implementação da codificação dos valores é feita por um código gerado especificamente para uma dada definição da interface. O suporte à interpretação de código das linguagens dinâmicas permite que esse código seja gerado dinamicamente, a medida que valores com tipos diferentes sejam codificados, similar ao que é proposto em (Aktemur et al., 2005). Para avaliar o possível impacto no desempenho que essa otimização poderia trazer, desenvolvemos um protótipo desse suporte através de uma extensão da camada do protocolo GIOP, denominada gencode. Essa extensão basicamente substitui a implementação do componente ValueEncoder por uma que gera c´odigo de *marshaling* especializado para cada novo tipo de dado codificado pelo ORB.

A figura 3.16 ilustra parte da implementação do decodificador de valores baseado em geração dinâmica de código utilizado pela extensão gencode. A classe DecoderGen é utilizada para gerar o código do decodificador e compilálo. A operação struct (linha 3) ilustra a geração do código de decodificação de uma struct. A estrutura da struct é inspecionada (linha 6) para que o código gerado, quando executado, decodifique os campos da ordem correta. A decodificação de cada campo da struct é incluída no código gerado, recursivamente (linha 8). Quando um valor é decodificado pela operação get, o tipo do valor é informado pelo parâmetro type (linha 16). Se o tipo ainda não definir uma função de decodificação (linha 18) então uma nova função deve ser gerada para aquele tipo específico. Se a classe DecoderGen oferecer suporte para gera¸c˜ao de decodificadores daquele tipo (linha 20), ent˜ao uma nova instância da classe é criada para gerar o decodificador otimizado (linhas  $21-23$ ). Caso contrário, o decodificador iterativo é usado, que é herdado

da classe original que implementa o suporte de decodificação de CORBA no OiL (linha 25). Por fim, a função de decodificação escolhida é associada ao tipo para que os pr´oximos valores daquele mesmo tipo sejam decodificados usando a mesma função (linha 27).

Figura 3.16: Geração de decodificador de uma struct de CORBA.

```
1 −− TRECHO OMITIDO
2
3 function DecoderGen: struct (type)
4 self: add (''\{\n'_\n'_\n'_\n_5 local fields =
     local fields = type. fields
6 for -, field in ipairs (fields) do
7 s e l f : add ( f i e l d . name , "=" )
8 self: generate (field . type)
9 self:\overline{\text{add}}(",\langle n^{n}\rangle)<br>10 end
     end
11 self:add('')\n\langle n''\rangle12 end
13
14 −− TRECHO OMITIDO
15
                                              16 function Decoder: get (type)
                                              17 local decode = type.decode
                                              18 if decode = nil then
                                              19 local type = type. type
                                              20 if DecoderGen [type] then
                                              21 local gen = DecoderGen()22 gen : generate (type)
                                              23 decode = gen : compile (type)
                                              24 else
                                              25 decode = self [type]<br>26 end
                                                      end
                                              27 type. decode = decode
                                              28 end
                                              29 return decode (self, type)
                                              30 end
```
A figura 3.17 ilustra o código equivalente ao decodificador gerado para a struct Person ilustrada na figura 3.18. A implementação atual da geração de código de *marshaling* ainda é um protótipo e apresenta várias limitações importantes. Em particular, não é possível gerar código para estruturas de dados recursivas. Outras otimizações são possíveis de serem implementadas na geração de código, como a redução do número de chamadas de função através da substituição da chamada pelo corpo da função apropriadamente expandido.

Figura 3.17: Decodificador especializado de uma struct de CORBA.

```
1 function DecodePerson (self)
 2 \log a data = self. data
 \begin{array}{cc} 3 & \text{return } \{ \\ 4 & \text{ name } = \end{array}name = data:sub(5 self:jump(unpack('L',data,self:alignedjump(4))),
 6 s e l f . c u r s o r −2) ,
7 age = unpack ( 'L ' , da ta , s e l f : a l i g n e dj um p ( 4 ) ) ,
 8 address = {<br>9 street =
            \text{street} = \text{data} : \text{sub}10 self:jump(unpack('L',data, self:alignedjump(4))),
11 self.cursor -2),<br>12 number = unpack('
            12 number = unpack \binom{7}{L}, data, self : aligned jump (4)),
13 postalcode = unpack ('L', data, self: alignedjump (4)),
14 city = data:sub(
15 self: jump (unpack ('L', data, self: aligned jump (4))),
16 self.cursor -2),<br>17 countrv = data:su\texttt{country} = \texttt{data} : \texttt{sub}18 self:jump(unpack('L',data, self:alignedjump(4))),
19 \left\{\n \begin{array}{cc}\n 19 & \text{self. cursor} -2\n \end{array}\n \right\}.
      \begin{matrix} 1 \\ 2 \end{matrix},
21 }
22 end
```
Lua também permite a geração de código executável a partir de *opcodes* de Lua, que são as instruções da máquina virtual de Lua. Contudo, Lua

Figura 3.18: IDL utilizada para ilustrar a geração de código de *marshaling*.

```
1 struct Address {<br>2 string street:
    string street;
3 unsigned long number;
4 unsigned long postalcode;
5 string city;
6 string country;
7 } ;
                                               8 struct Person {<br>9 string name;
                                                    string name
                                              10 unsigned long age;
                                              11 Address address;
                                               12 } ;
```
não oferece mecanismos de suporte para geração e manipulação de *opcodes*, inclusive o formato dos *opcodes* não é padronizado, sendo um detalhe de implementação que pode mudar entre versões de lançamento de Lua.

#### 3.6 Problemas Encontrados

As principais motivações para a organização do OiL em componentes foi facilitar a introdução de novos recursos e a modificação de recursos já oferecidos, uma vez que a modifica¸c˜ao do OiL em vers˜oes anteriores se mostrou difícil em algumas situações. Dois casos podem ser citados nesse sentido, a introdução de mecanismos de travessia de *firewall*/NAT usando o protocolo  $GIOP$  (Theophilo et al., 2005) e a introdução de suporte a interceptação de chamadas (Oliveira Neto, 2008). Em ambos os casos, a introdução desses recursos exigiu diferentes modificações no código do OiL, que resultaram em implementações mais complexas, incompatíveis e com funcionalidades que são desnecessárias em algumas aplicações. A modificação de recursos, como o protocolo de RMI utilizado nas chamadas ou a forma de realização de uma chamada de operação para permitir chamadas assíncronas e protegidas, também se mostrou difícil de ser acomodada nas versões iniciais do OiL.

Como resultado disso, foi realizado um estudo para a organização da implementação do OiL de forma que pudesse acomodar modificações mais facilmente (Nogara, 2006), que posteriormente resultou na arquitetura baseada em componentes do OiL apresentada neste trabalho. O uso de componentes de software se mostrou efetivo no sentido de propiciar uma melhor modularização do software e facilitar modificações, visto que a substituição de partes do software ou a mudança nas interações entre essas partes pode ser feita em poucos passos através de modificações na montagem do sistema e do reuso de componentes. Um exemplo disso foi a reimplementação de um dos mecanismos de travessia de *firewall*/NAT na versão baseada em componentes do OiL (Fusco, 2007), que pôde então ser feita através da implementação de novos componentes adicionados à montagem do ORB de acordo com a aplicação, sem necessidades de alterações no resto da implementação do OiL. Outros exemplos incluem o suporte a *proxies* alternativos, diferentes protocolos e interceptação de chamadas apresentados neste capítulo.

Por outro lado, o uso de componentes também trouxe alguns problemas, em particular, a dificuldade de navegação na implementação, pois os relacionamentos entre os componentes não são claros, uma vez que eles só são definidos na criação do ORB pela aplicação. Essa dificuldade foi particularmente problemática na utilização do OiL por alunos que introduziram modificações na implementação. Outro problema do uso de componentes é a necessidade da aplicação montar os componentes que formam o ORB de forma correta. As montagens pré-definidas no OiL permitem contornar esse problema, pois através delas é possível montar automaticamente configurações de ORB recorrentes. Al´em disso, outras montagens dos componentes podem ser feitas diretamente pela aplicação quando necessário.

Um problema particular da implementação de componentes do OiL, é a complexidade da estrutura imposta pelos *templates* do LOOP. Esses *templates* facilitam a construção de componentes formados por múltiplos objetos, que podem ser tabelas ou *userdata*, e também oferecem funcionalidades como interceptação de portas e outros mecanismos de intercessão nos componentes. Contudo, essas funcionalidades foram pouco utilizadas na implementação dos componentes do OiL. Além disso, a utilização dos *templates* requer um aprendizado do seu funcionamento e do modelo de implementação de componentes que eles impõem. Portanto, apesar de ser um detalhe de implementação, o uso de *templates* dificulta o entendimento da implementação e oferece poucos ganhos na implementação do OiL. Uma linha de investigação futura deste trabalho consiste em definir modelos de componentes mais simples e que facilitem o entendimento da implementação do OiL.

Como resultado disso, temos que, em experimentos isolados, a implementação baseada em componentes do OiL apresentou algumas facilidades para introdução de modificações, mas também apresentou algumas dificuldades. Com base nisso, decidimos realizar um estudo mais detalhado dessa implementação para identificar mais claramente as características que contribuem ou comprometem sua flexibilidade, e particularmente como as características de uma linguagem dinâmica como Lua influenciam nisso. O próximo capítulo apresenta uma avaliação da flexibilidade do OiL com base nesse estudo, onde alguns aspectos da implementação do OiL são examinados em maior detalhe, tomando por base a implementação de algumas funcionalidades específicas e identificando aspectos do OiL que facilitam ou dificultam essa tarefa.